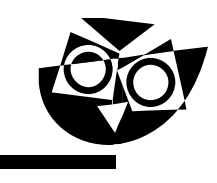

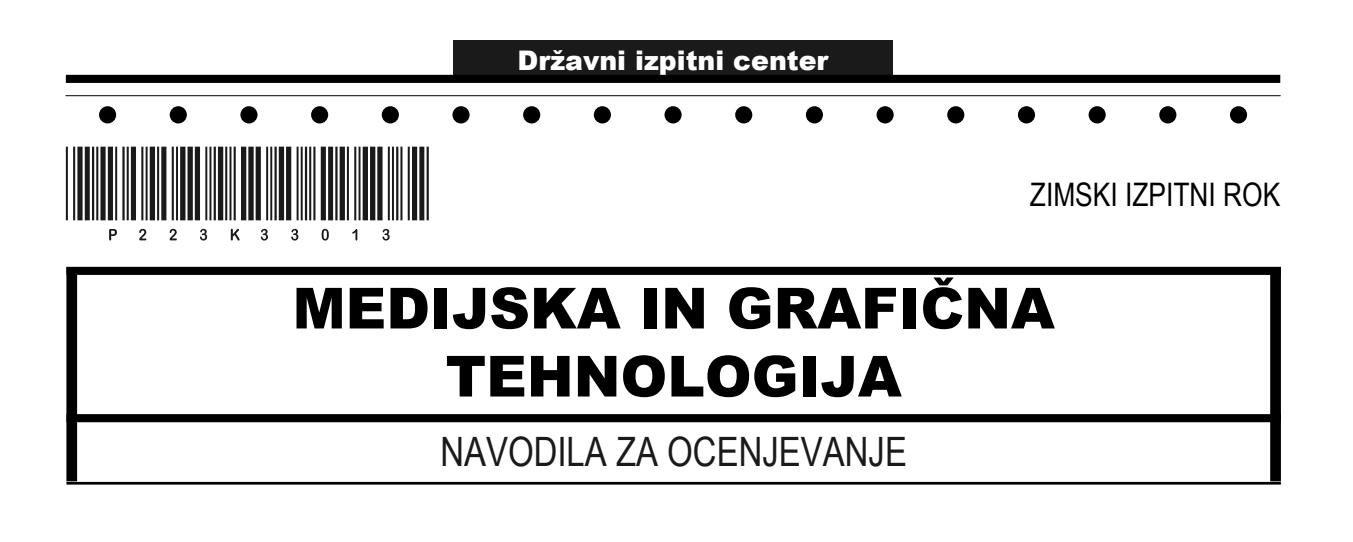

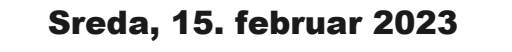

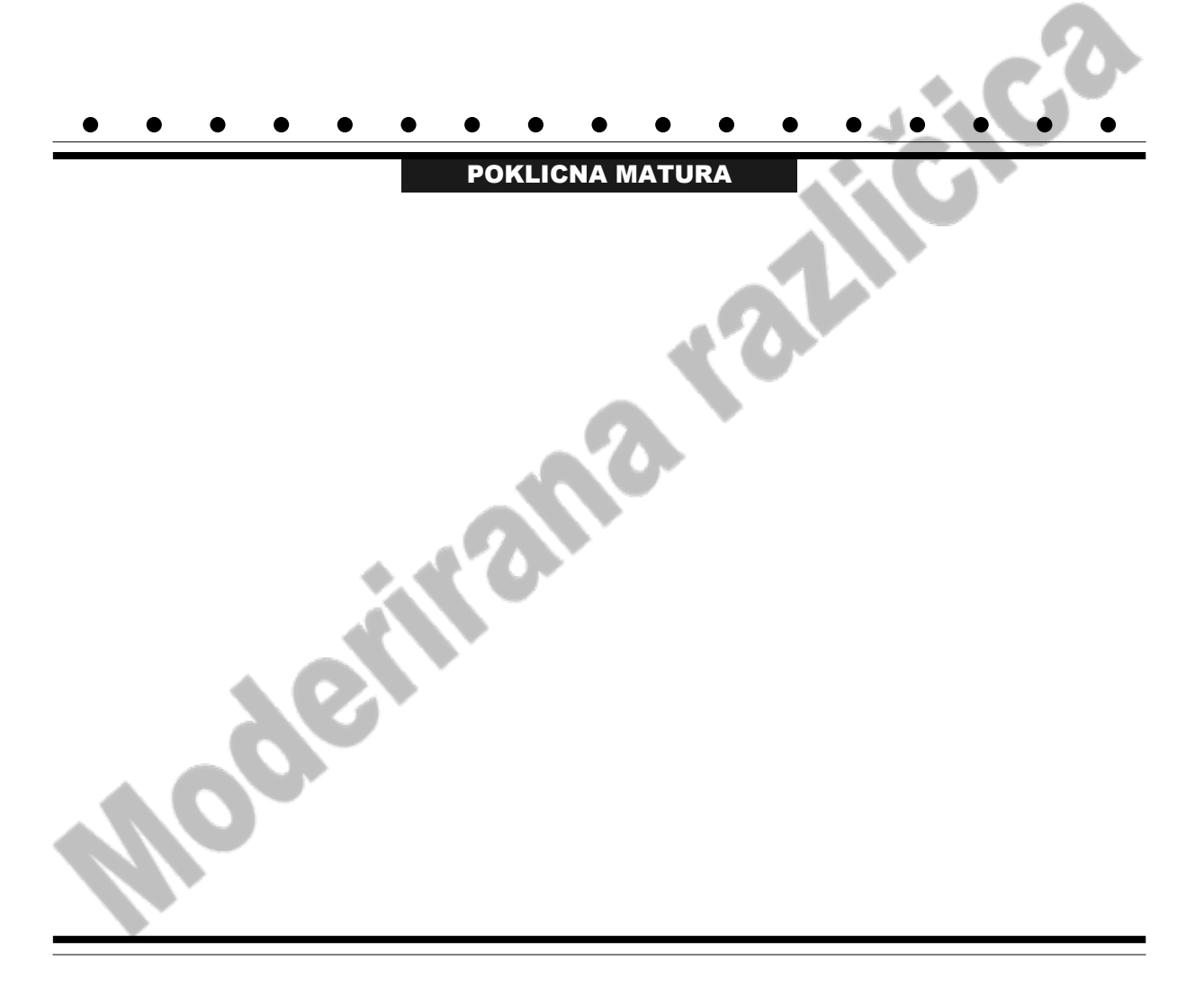

## 1. DEL

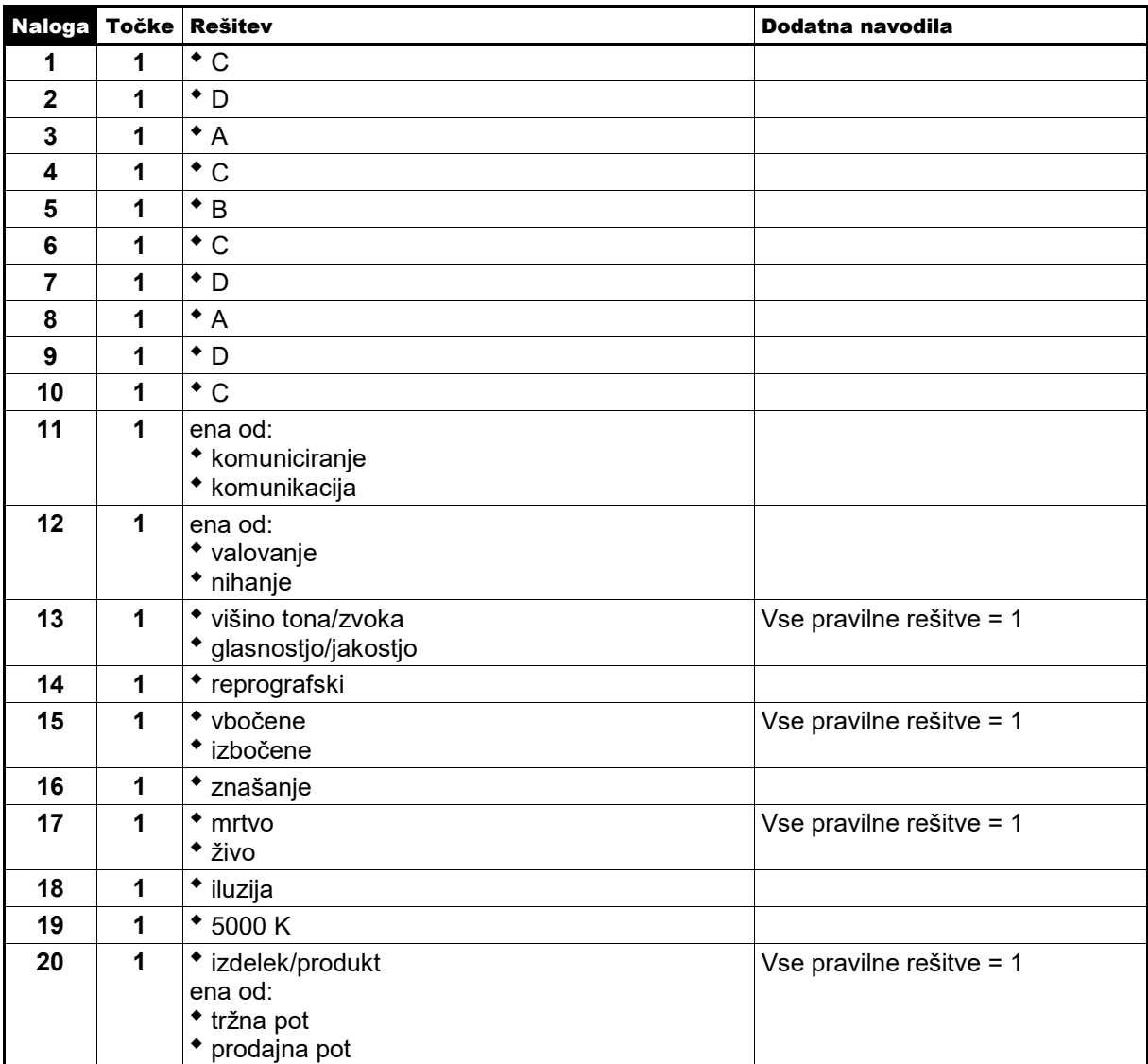

**Skupno število točk 1. dela: 20**

## 2. DEL

#### 1. naloga

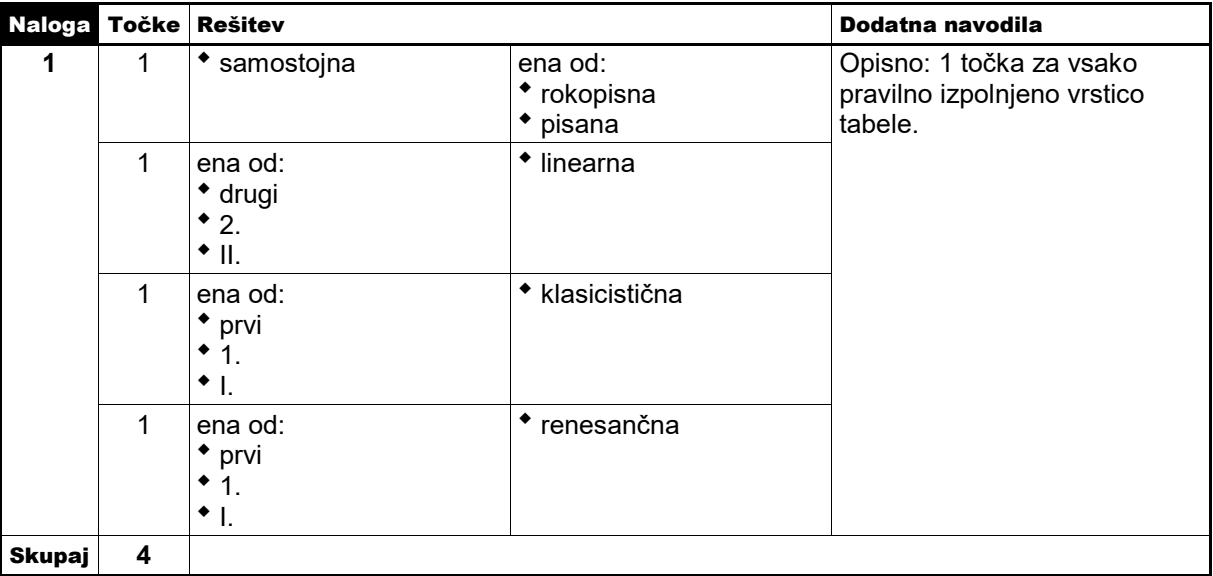

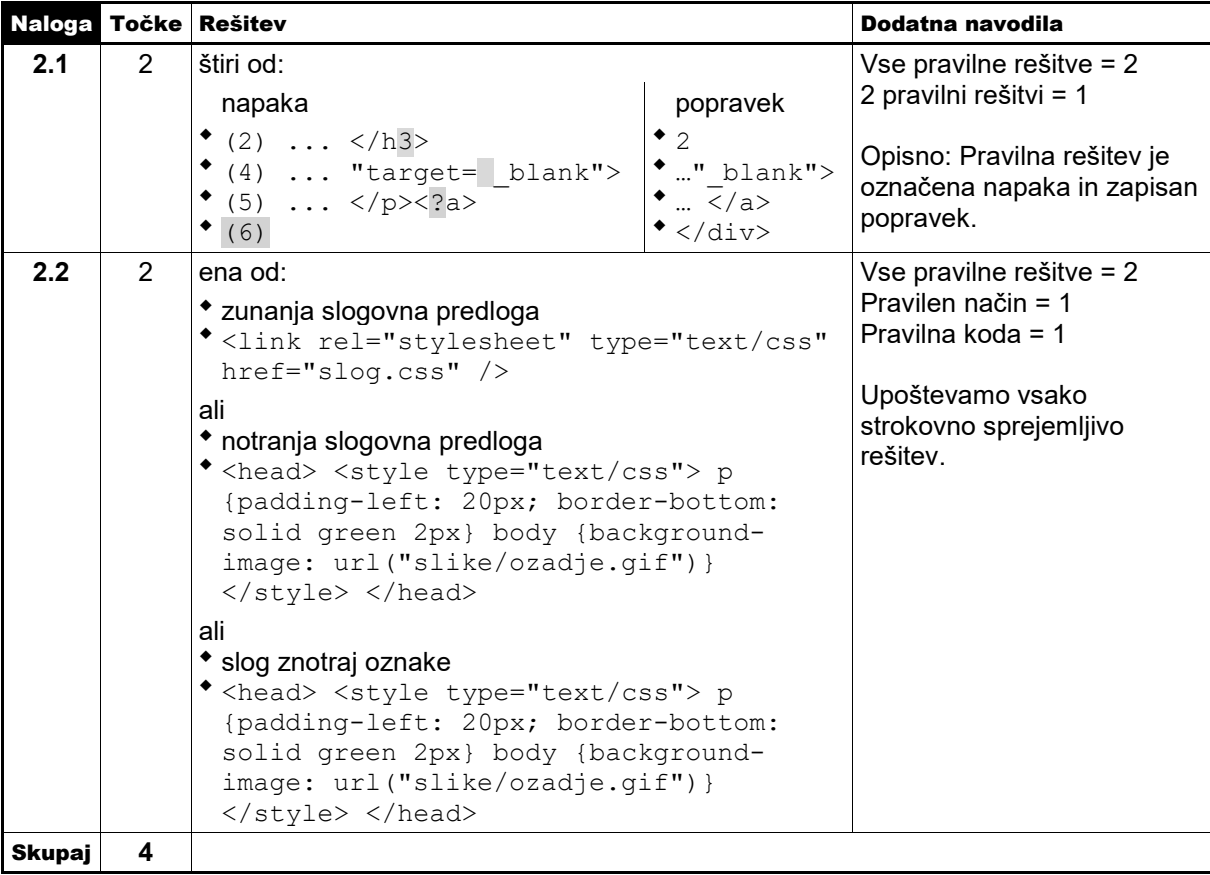

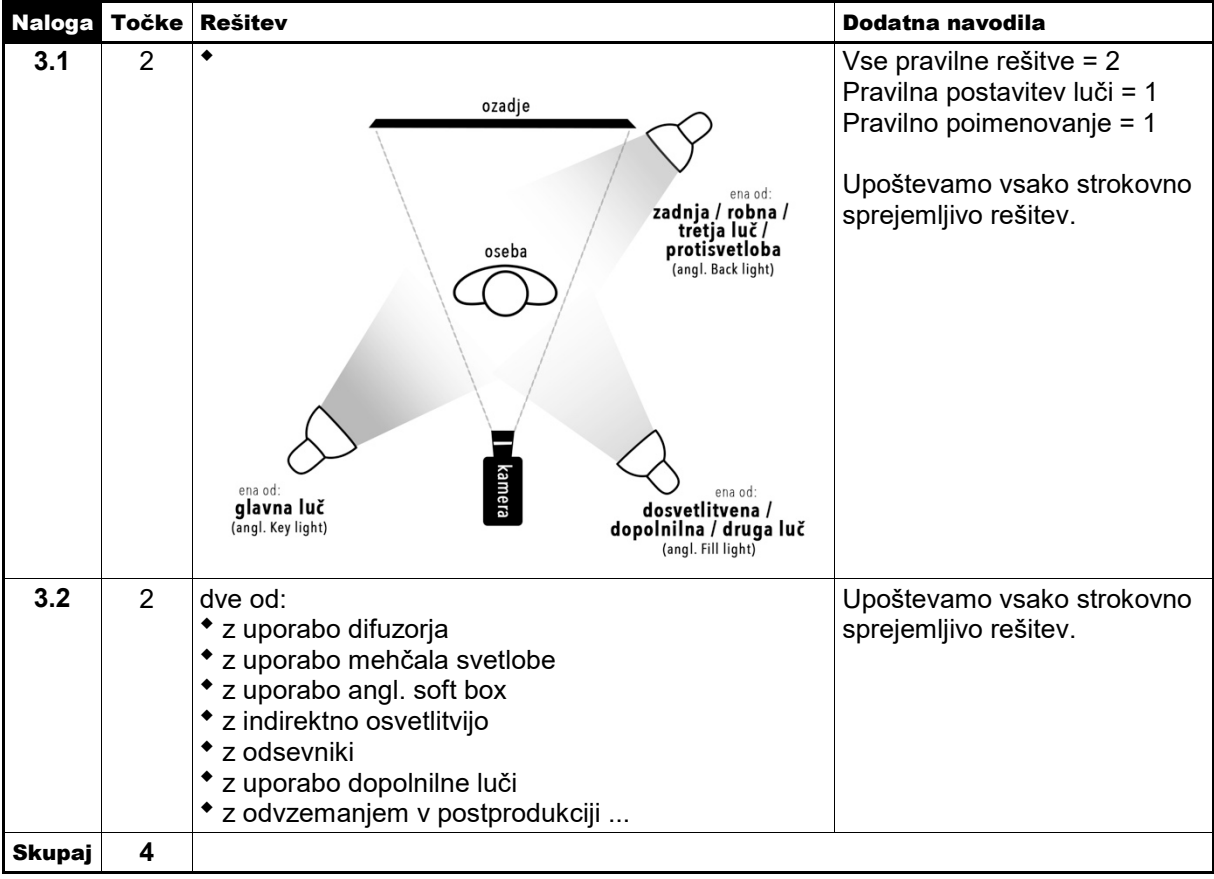

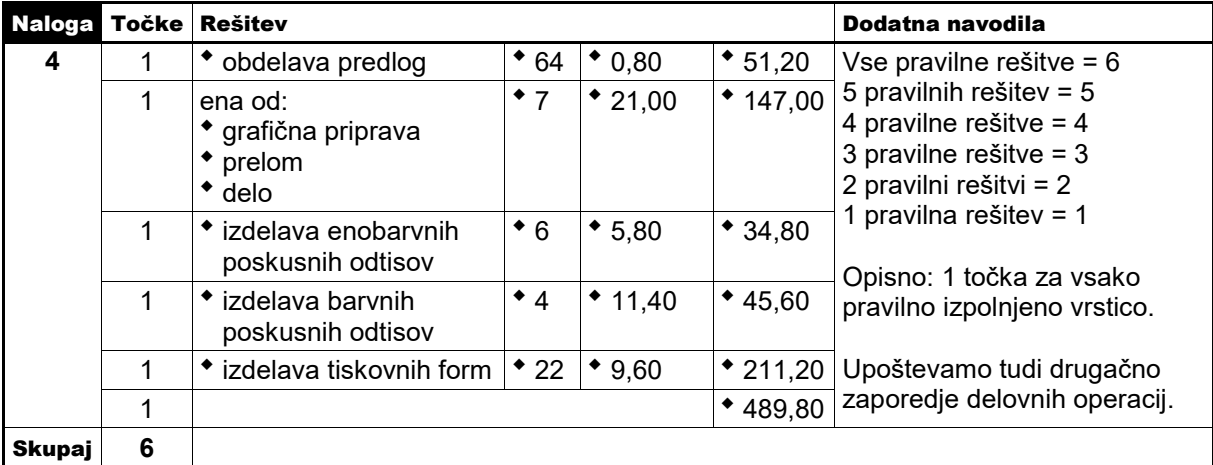

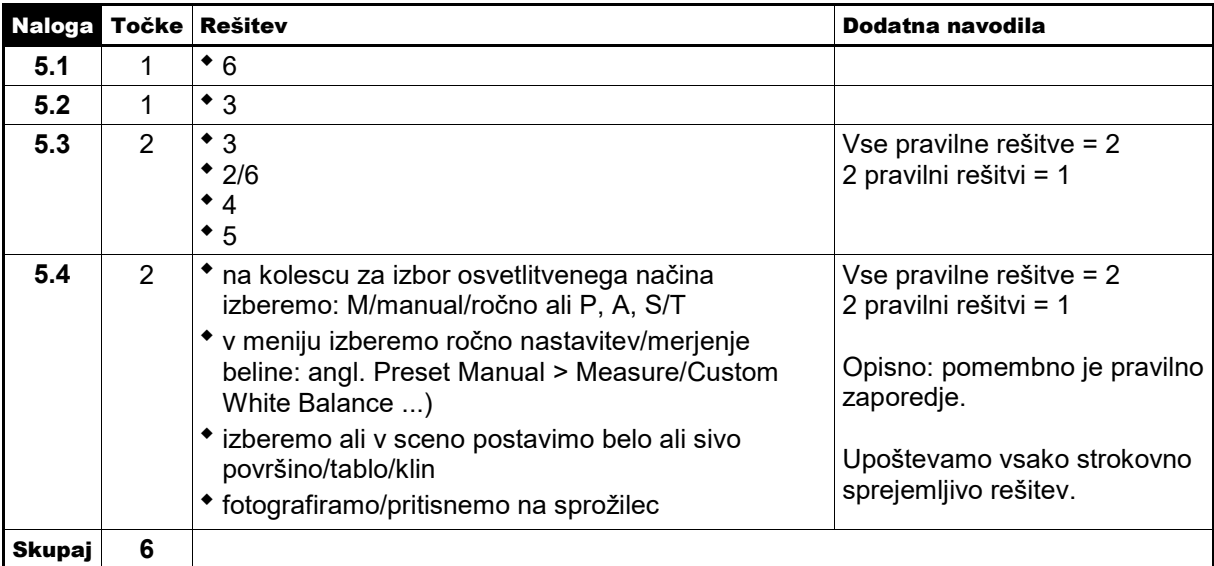

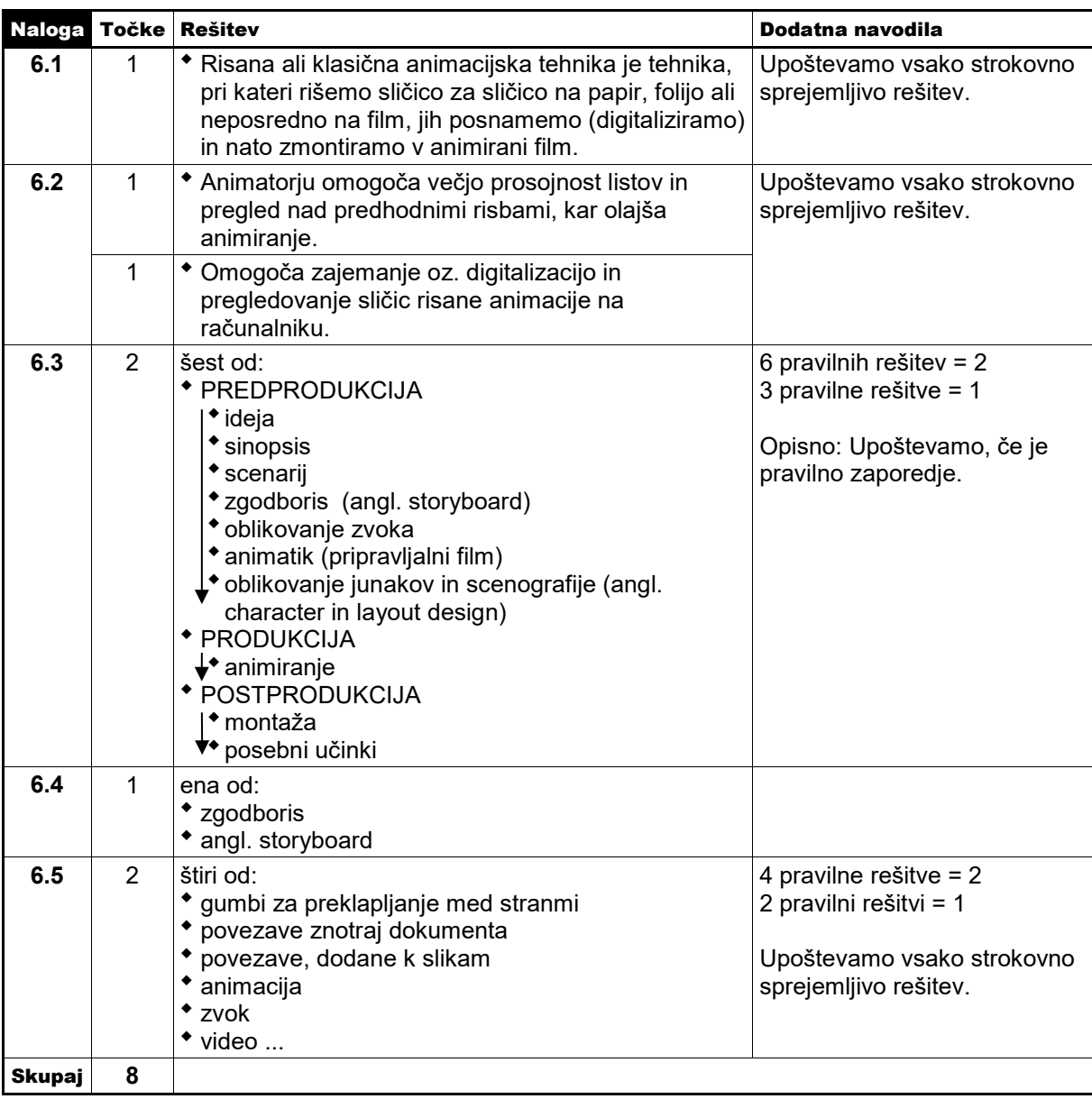

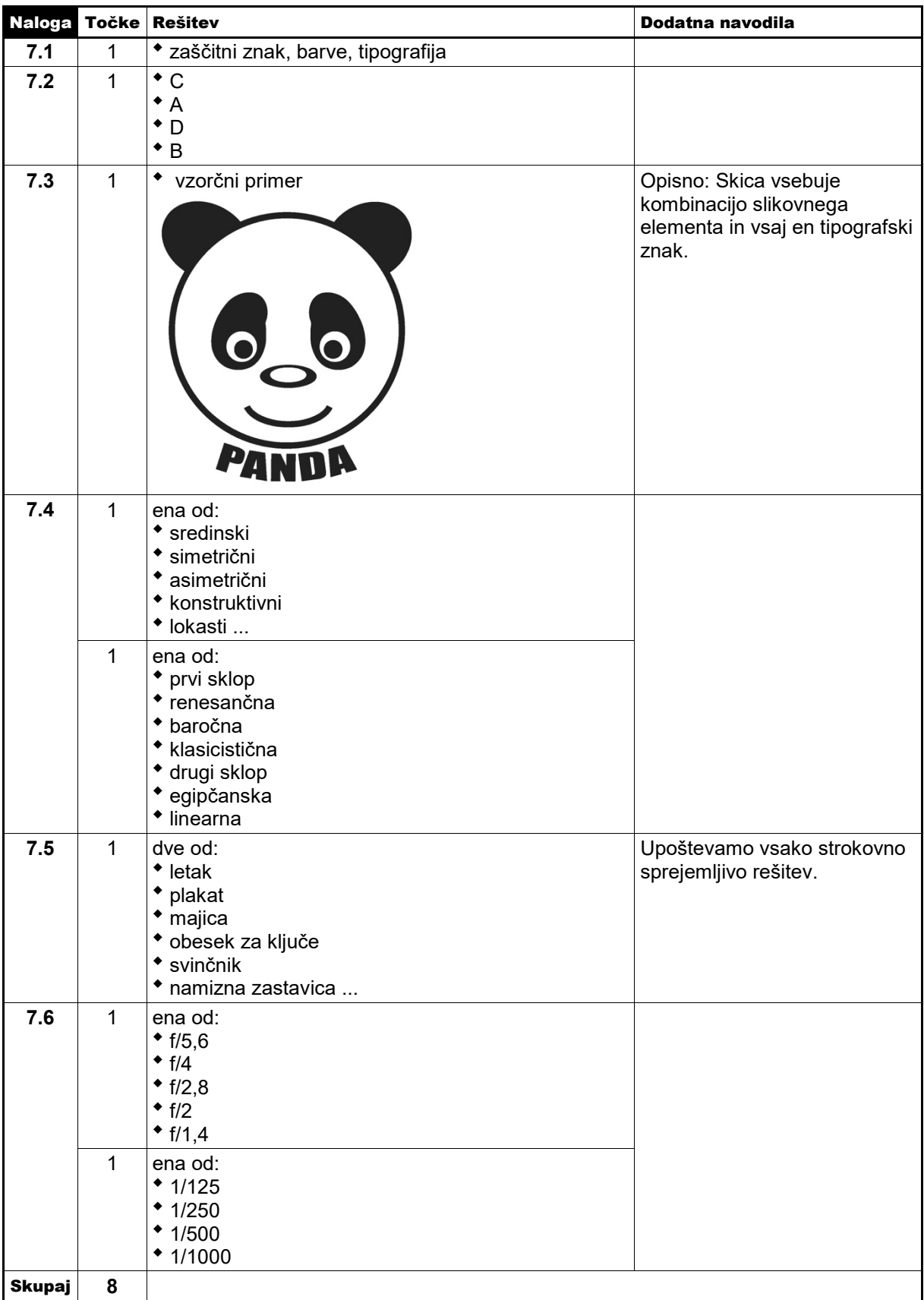

**Skupno število točk 2. dela: 40**